## SAP ABAP table BAPI\_JBD\_STR\_VT\_FO\_PA\_OCP {Variable Transaction: Opportunity Condition Item}

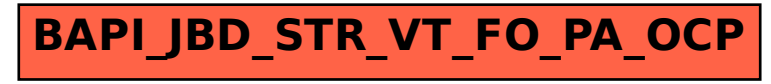